## **Inhaltsverzeichnis**

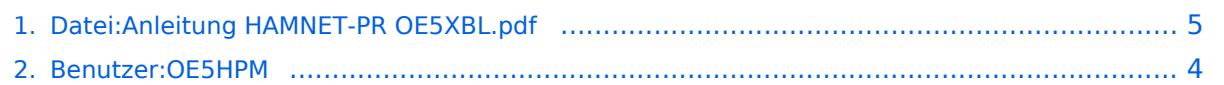

# **Datei:Anleitung HAMNET-PR OE5XBL.pdf**

### Basisinformationen

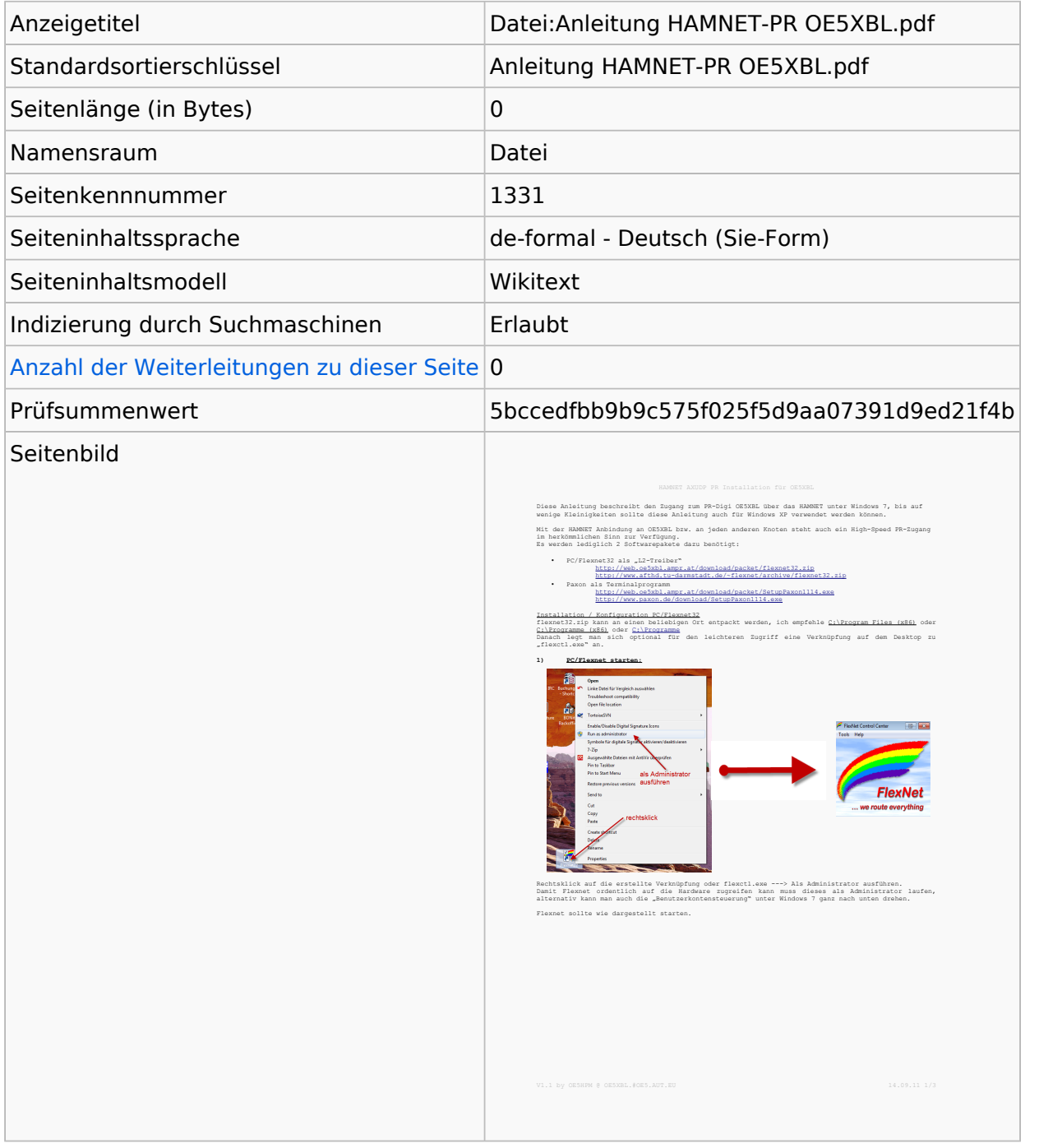

### Seitenschutz

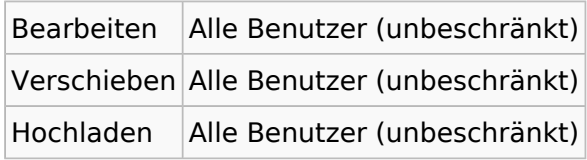

[Das Seitenschutz-Logbuch für diese Seite ansehen.](https://wiki.oevsv.at/w/index.php?title=Spezial:Logbuch&type=protect&page=Datei%3AAnleitung+HAMNET-PR+OE5XBL.pdf)

## Versionsgeschichte

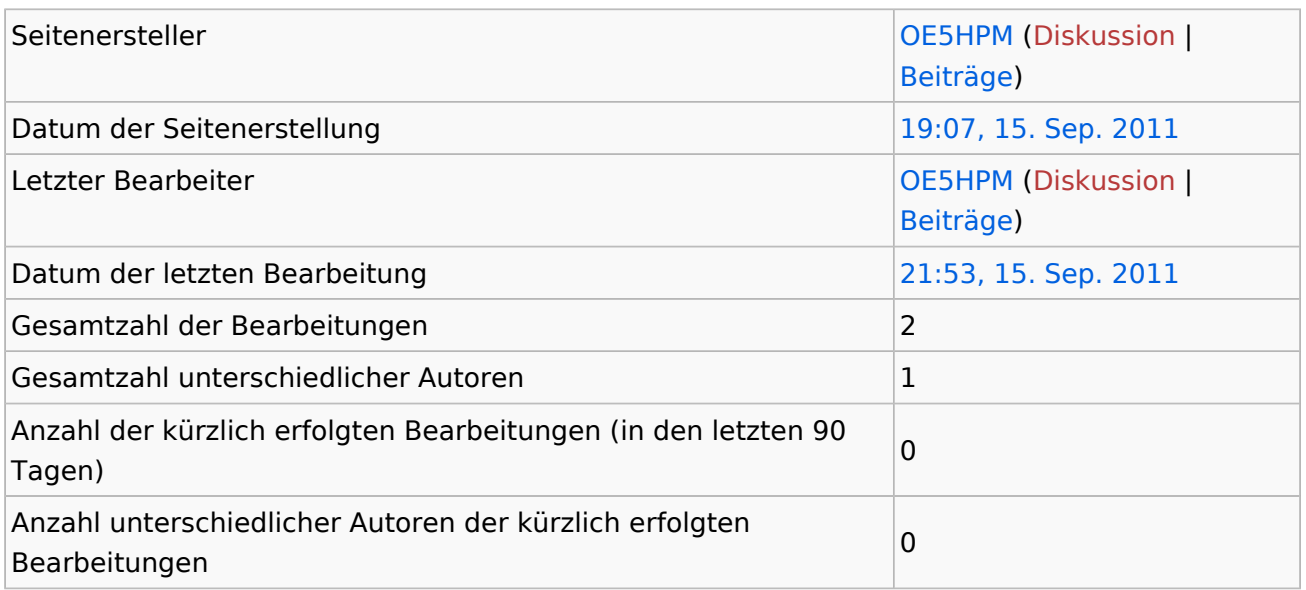

## <span id="page-3-0"></span>**Informationen zu "Benutzer: OE5HPM"**

# **Basisinformationen**

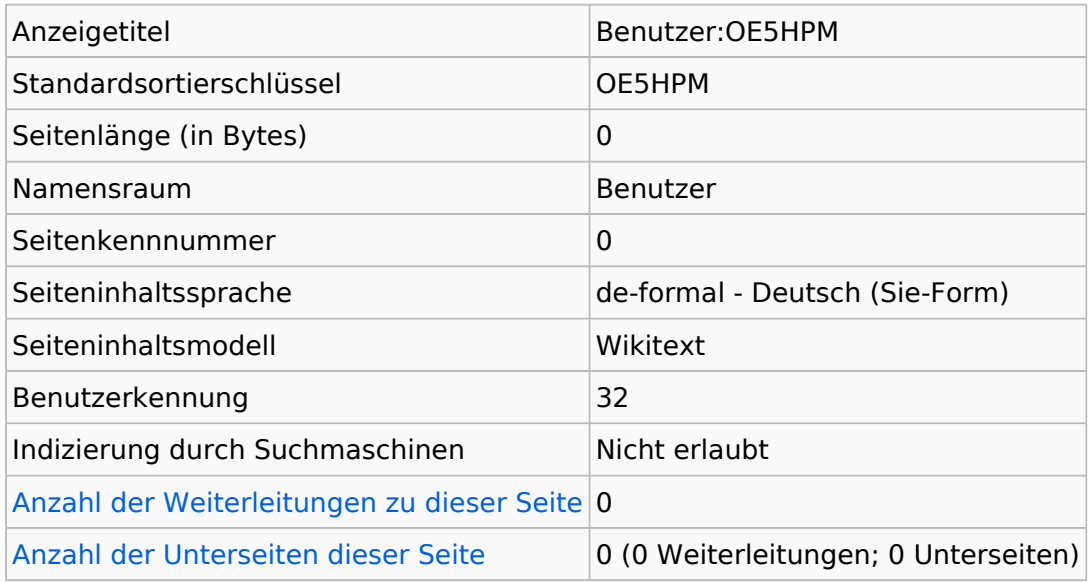

#### **Seitenschutz**

Erstellen Alle Benutzer (unbeschränkt)

[Das Seitenschutz-Logbuch für diese Seite ansehen.](https://wiki.oevsv.at/w/index.php?title=Spezial:Logbuch&type=protect&page=Benutzer%3AOE5HPM)

## <span id="page-4-0"></span>Informationen zu "Datei:Anleitung HAMNET-PR OE5XBL.pdf"

### Basisinformationen

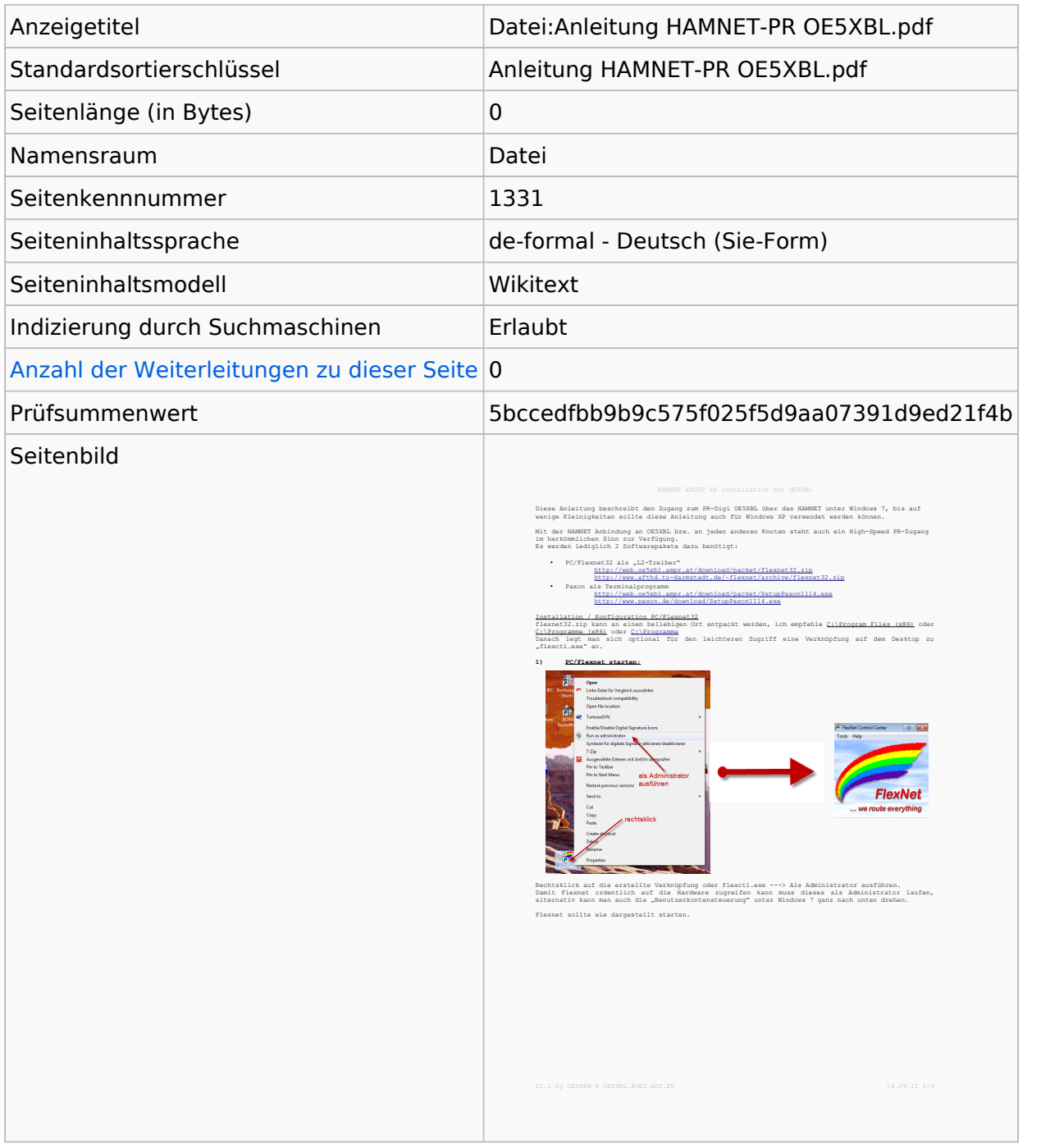

#### Seitenschutz

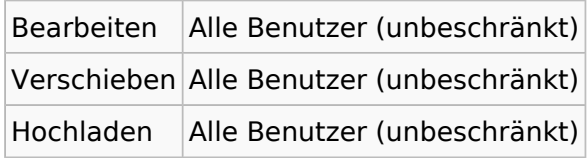

[Das Seitenschutz-Logbuch für diese Seite ansehen.](https://wiki.oevsv.at/w/index.php?title=Spezial:Logbuch&type=protect&page=Datei%3AAnleitung+HAMNET-PR+OE5XBL.pdf)

## Versionsgeschichte

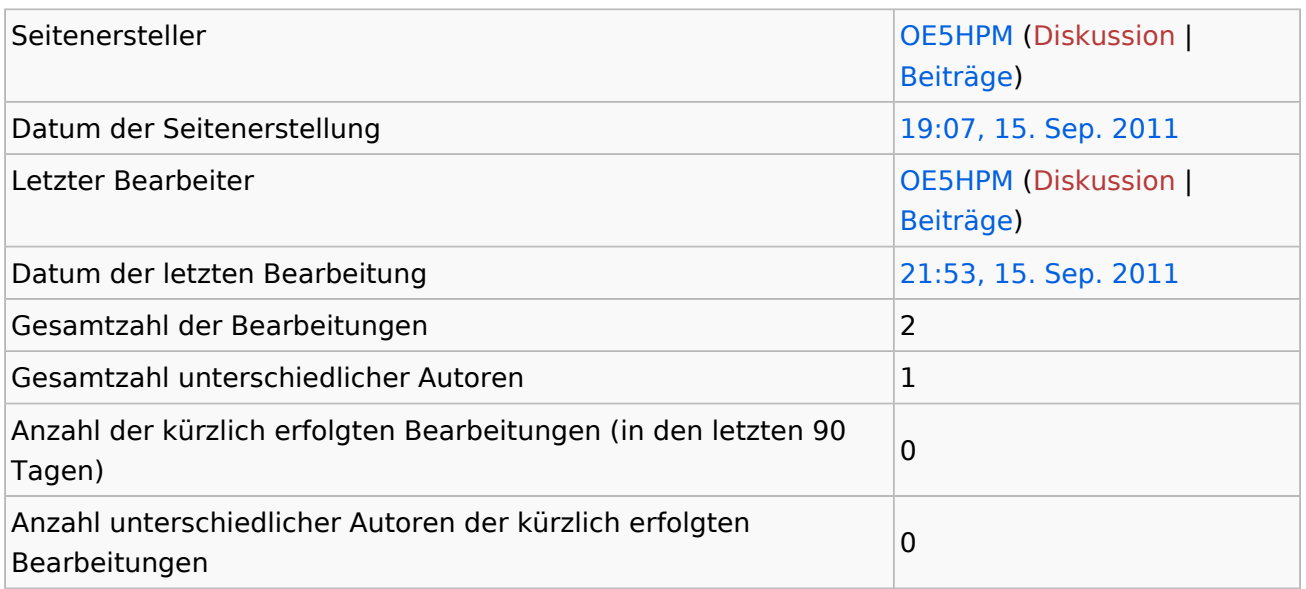